```
dexopt flags
```
## **Bytecode Verification**

- verification  $v=$ 
	- v=n VERIFY\_MODE\_NONE
	- v=r VERIFY\_MODE\_REMOTE
	- $\circ$  v=a VERIFY MODE ALL (default)
- optimization o=
	- o o=n OPTIMIZE\_MODE\_NONE
	- $\circ$  o=v OPTIMIZE\_MODE\_VERIFIED (default) only optimizes classes that successfully verified
	- o=a OPTIMIZE\_MODE\_ALL
	- o o=f OPTIMIZE\_MODE\_FULL
- register map  $m=y$
- uniprocessor target u=
	- u=y DEXOPT\_UNIPROCESSOR
	- u=n DEXOPT\_SMP

```
setprop dalvik.vm.dexopt-flags=m=y, o=v, u=y
setprop dalvik.vm.dexopt-flags "m=y, o=f, v=n"
setprop dalvik.vm.dexopt-flags "m=y"
setprop dalvik.vm.dexopt-flags "v=n,o=v"
```
# **dalvik**

<http://milk.com/kodebase/dalvik-docs-mirror/docs/embedded-vm-control.html>

```
# dalvikvm --help
The following extended options are recognized:
   -Xrunjdwp:<options>
   -Xbootclasspath:bootclasspath
   -Xcheck:tag (e.g. 'jni')
  -XmsN (min heap, must be multiple of 1K, >= 1MB)
  -XmxN (max heap, must be multiple of 1K, >= 2MB)
   -XssN (stack size, >= 1KB, <= 256KB)
  -Xverify: {none, remote, all}
   -Xrs
   -Xint (extended to accept ':portable', ':fast' and ':jit')
These are unique to Dalvik:
   -Xzygote
  -Xdexopt: {none, verified, all, full}
   -Xnoquithandler
  -Xinigreflimit:N (must be multiple of 100, >= 200)
   -Xjniopts:{warnonly,forcecopy}
```

```
 -Xjnitrace:substring (eg NativeClass or nativeMethod)
 -Xstacktracefile:<filename>
 -Xgc:[no]precise
 -Xgc:[no]preverify
 -Xgc:[no]postverify
 -Xgc:[no]concurrent
 -Xgc:[no]verifycardtable
 -XX:+DisableExplicitGC
 -X[no]genregmap
 -Xverifyopt:[no]checkmon
 -Xcheckdexsum
 -Xincludeselectedop
-Xjitop:hexopvalue[-endvalue][,hexopvalue[-endvalue]]*
 -Xincludeselectedmethod
 -Xjitthreshold:decimalvalue
 -Xjitblocking
 -Xjitmethod:signature[,signature]* (eg Ljava/lang/String\;replace)
 -Xjitcheckcg
 -Xjitverbose
 -Xjitprofile
 -Xjitdisableopt
 -Xjitsuspendpoll
```
# **Interpreter**

- portable dalvik.vm.execution-mode=int:portable
- fast dalvik.vm.execution-mode=int:fast
- JIT dalvik.vm.execution-mode=int:jit

Not all platforms have an optimized implementation. In such cases, the "fast" interpreter is generated as a series of C stubs, and the result will be slower than the "portable" version

### **Extended JNI Checks**

Default RO: ro.kernel.android.checkjni can be overriden by: dalvik.vm.checkjni

setprop dalvik.vm.checkjni **true**

To pass dalvik.vm.jniopts option as -Xjniopts argument.

setprop dalvik.vm.jniopts forcecopy

#### **Stack size**

setprop dalvik.vm.extra-opts "-Xss16K"

dalvik.vm.verify-bytecode false

```
# DISABLE ERROR CHECKING
ro.kernel.android.checkjni=0
```
dalvik.vm.checkjni=false dalvik.vm.dexopt-data-only=1 dalvik.vm.heapsize=64m dalvik.vm.verify-bytecode=false dalvik.vm.lockprof.threshold=250 dalvik.vm.dexopt-flags=m=v,o=y -Xverify:none -Xdexopt:verified

```
dalvik.vm.stack-trace-file=/data/anr/traces.txt
dalvik.vm.jmiopts=forcecopy
```
# MAKES APPS LOAD FASTER AND FREES MORE RAM / use only one of them dalvik.vm.dexoptflags=v=a,o=v,m=y,u=y dalvik.vm.dexopt-flags m=y,o=v,u=y dalvik.vm.dexopt-flags=m=y

From: <https://niziak.spox.org/wiki/> - **niziak.spox.org**

Permanent link: **<https://niziak.spox.org/wiki/android:dalvik>**

Last update: **2016/09/11 10:07**

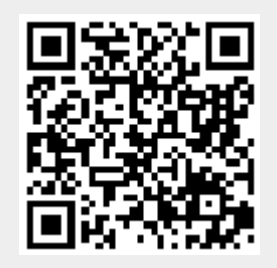